## **Web Services Web Services**

#### **Brian A. LaMacchia Microsoft**

#### **Five Questions Five Questions**

- **in** i **What is a Web Service?**
- **I Why** are Web Services interesting?
	- ! **Why should I care about them? Why should I care about them?**
- **ITE** ■ What e-commerce business models do Web **Services enable? Services enable?**
- $\blacksquare$ What security and privacy issues need to be **addressed for Web Services to be addressed for Web Services to besuccessful? successful?**
- What the heck is Microsoft's .NET Platform all about, and how does .NET relate to Web **Services? Services?**

### **What is a Web Service? What is a Web Service?**

- ! **Software Design Principles Software Design Principles**
	- $\blacksquare$  **Abstraction**
	- $\blacksquare$  **Componentization** 
		- **. In your own programs In your own programs**
		- **Reusable software components Reusable software components**
- **Current web usage Current web usage**
	- ! **User -oriented browsing oriented browsing**
	- !**User -oriented data publication oriented data publication**

# **Software Design Principles Software Design Principles**

#### !**Abstraction Abstraction**

**Procedural abstraction Procedural abstraction**

public static int Square(int x) { return x \* x; }

int  $y =$  Square(3);  $//$  y is 9

We abstract & reuse useful functions all the **time in programs time in programs Abstraction hides implementation details Abstraction hides implementation details**

## **Abstraction Hides Details Abstraction Hides Details**

```
public static float GetQuote(String symbol) {
 // implementation goes here
 // details are hidden from caller
}
```
public static void Main(String[] args) { float msftPrice <sup>=</sup> GetQuote("MSFT"); Console.WriteLine("MSFT: {0:F2}",msftPrice); }

C:\>test.exe MSFT: 61.40

!Only need to worry about inputs to & **outputs from <sup>a</sup> method or function outputs from <sup>a</sup> method or function**

**Componentization Componentization**

- **We share code among programs by We share code among programs by creating software components creating software components**
	- **Ex: Software libraries that you link against** when you compile programs, or that you **reference dynamically reference dynamically**

#!/usr/pkg/bin/perl use Finance::YahooQuote;

```
@ symbols = ('msft', 'intc', 'dell', 'hwp', 'cpth');
@q = getquote(@symbols);foreach a(\text{Qq}) {
  print $$a[0]." ".$$a[2]." ".$$a[5]."\n";
}
```
## **Software Components Software Components**

**. Reusable components are valuable Reusable components are valuable** ! **Save time Save time** $\blacksquare$  **Coding** ! **Debugging Debugging**  $\blacksquare$  **Save testing effort** ! **Share knowledge Share knowledge** ! **You can sell components You can sell components** ! **Markets exist for software libraries Markets exist for software libraries**■ You can given them away to sell<br>something else ! **Ex: Device drivers Ex: Device drivers**

## **Components are "local" Components are "local"**

- **. Local code execution Local code execution**
	- **. Execute on your machine Execute on your machine**
	- $\blacksquare$ Code (source or object) must "live" on your **local machine local machine**
		- **Maybe do just Maybe do just -in -time download/install time download/install**
- **.** Not so great if the data is remote
	- **. Ex: Stock analysis component Ex: Stock analysis component**
		- **.** Wants as much historical data as possible
		- Is everyone going to cache the last 100 years of the NYSE on their hard disks?
	- Ex: complex searches against the NYT archives
		- Want code to run on the server

## **Saved by the Web! Saved by the Web!**

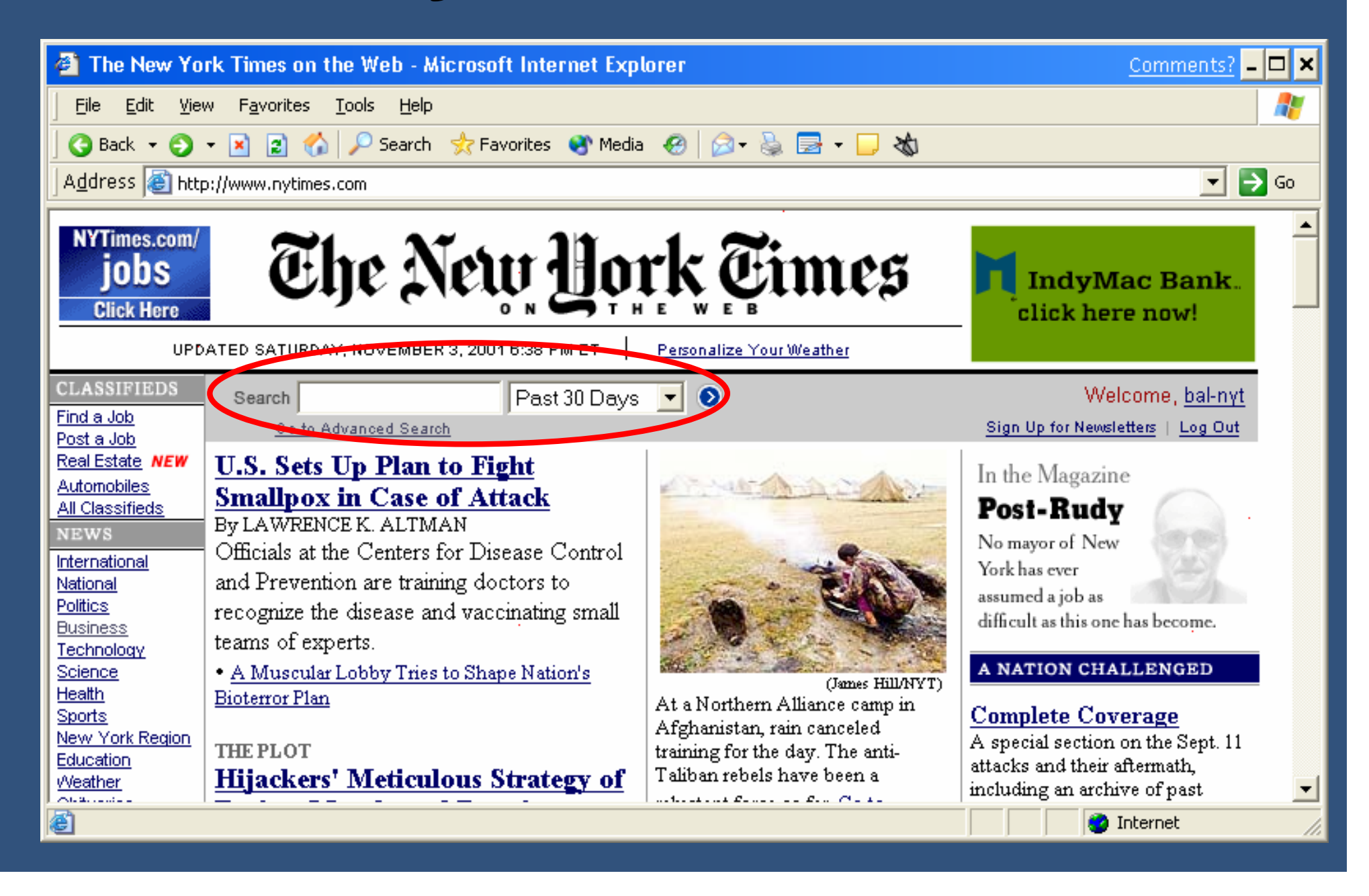

## **Web Usage Today Web Usage Today**

- ! **Web usage today is browser Web usage today is browser -oriented oriented**
	- **Users browse for information Users browse for information**
	- ! **Vast databases are accessed through Vast databases are accessed through HTML gateways & user HTML gateways & user -friendly displays friendly displays**
- ! **Example: Yahoo's stock ticker Example: Yahoo's stock ticker**
	- Yahoo has tons of stock price history **sitting behind http:// sitting behind http://quote.yahoo.com quote.yahoo.com/**
	- **That info is easily available to anyone who browses to the right page who browses to the right page**
	- **.** But look at how the info is presented...

## **Yahoo's Stock Ticker Yahoo's Stock Ticker**

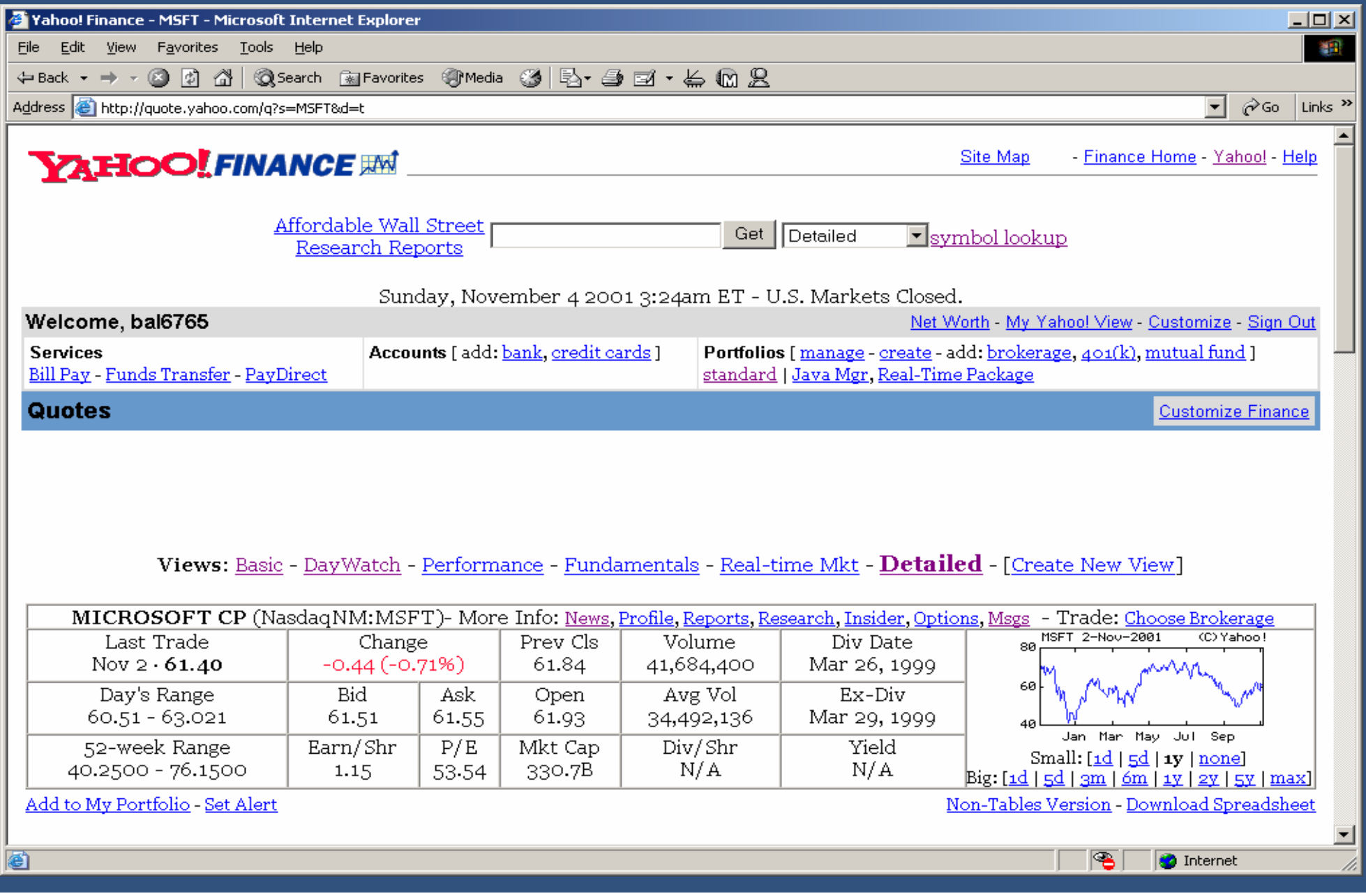

## **"Screen-scraping" scraping"**

- Data is formatted for easy use by people, **not programs not programs**
- **Programs need to mimic users to… Programs need to mimic users to…**
	- **. Parse/make use of the data Parse/make use of the data**
	- **.** Call server-side functions (plot a chart, compute<br>something, perform a search, etc.)
	- **"Scrape the screen"** 
		- *DESCRIPTION AND PROPERTY ARRANGEMENT* Download the HTML and then pattern-match<br>against it
		- **Inefficient and fragile Inefficient and fragile**
		- **Data type** semantics are lost

**E** We need a better mechanism for making Web-published data and component<br>software functions available to programs

## **What is a Web Service? What is a Web Service?**

- **Software components (application Software components (application logic) accessible via standard Web logic) accessible via standard Web protocols protocols**
	- ! **"Programming the Web" "Programming the Web"**
		- ! **Better: "remote procedure calls over Better: "remote procedure calls over the Web" the Web"**
	- ! **Web sites with no user interface Web sites with no user interface**
- Available to any client that speaks the **necessary Web protocols (XML, SOAP) necessary Web protocols (XML, SOAP)**
	- **. Platform independent components Platform independent components**
- !**Enable highly distributed systems Enable highly distributed systems**

## **Finding & talking to Finding & talking to Web Services Web Services**

- **Clients need answers to three separate questions: questions:**
	- ! **What services are available? What services are available?**
	- How do I communicate with <u>this</u> particular **service? service?**
	- **. Let's talk! (Give me some data…) Let's talk! (Give me some data…)**

## **Three Standards Three Standards**

- **u UDDI (Universal Description Discovery**<br>and Integration)
	- **Yellow pages directory for services Yellow pages directory for services**
- !!<br>!!<br>!! **WSDL (Web Service Description WSDL (Web Service Description Language) Language)**
	- Document describing the message<br>exchange contract
- !!<br>!!<br>!! **SOAP (Simple Object Access SOAP (Simple Object Access Protocol) Protocol)**
	- **XML -based protocol for messaging based protocol for messaging**
- **All based on XML (the foundation) All based on XML (the foundation)**

# **Web Services (In Practice) Web Services (In Practice)**

#### **Find a Service Find a Service**

**http:// http://www.uddi.org www.uddi.org**

**Link to WSDL document Link to WSDL document**

**How do we talk? (WSDL) How do we talk? (WSDL)**

**http:// http://yourservice.com/?WSDL**

**XML with service descriptions XML with service descriptions**

**Let me talk to you (SOAP) Let me talk to you (SOAP)**

**http://yourservice.com/svc1 http://yourservice.com/svc1**

**XML/SOAP BODY XML/SOAP BODY**

**WebService Service**

**UDDI**

**Design -Time or Dynamic Time or Dynamic Runtime Runtime**

**Web**

**Service Service**

**Consumer Consumer**

# **Why are Web Services Why are Web Services interesting? interesting?**

## **For Developers… For Developers…**

- **E** Access to a "Web-wide library of **software components" software components"**
- ! **Smart development tools can… Smart development tools can…**
	- **Help you locate useful Web Services**
	- **Download service descriptions (WSDL) Download service descriptions (WSDL)**
	- ! **Automatically generate code from the Automatically generate code from the WSDL to talk to the service using SOAP over HTTP over HTTP**
	- ! **On the server side, automatically On the server side, automatically** generate WSDL for a service from its **source code source code**

## **WSDL for <sup>a</sup> Quote Service WSDL for <sup>a</sup> Quote Service**

**<?xml version="1.0" encoding="utf <?xmlversion="1.0"encoding="utf-8"?>**

-definitions xmlns:soap="http://schemas.xmlsoap.org/wsdl/soap/"<br>"xmlns:tns="http://www.themindelectric.com/wsdl/net.xmlns:tm="http://microsoft.com/wsdl/nime/textMatching/"<br>"xmlns:tns="http://schemas.xmlsoap.org/wsdl/http/"

#### **<types />**

- **<message name="getQuoteResponse1">**
- **<part name="Result" type="s:float s:float" />**
- **</message>**
- **<message name="getQuoteRequest1">**
- **<part name="symbol" type="s:string" />**
- **</message>**
- **<portType name="net.xmethods.services.stockquote.StockQuotePortType">**
- **<operation name="getQuote" parameterOrder parameterOrder="symbol">**
- **<input message="tns: <inputmessage="tns:getQuoteRequest1" />**
- **<output message="tns: <output message="tns:getQuoteResponse1" />**
- **</operation>**

#### **</portType >**

- **<binding name="net.xmethods.services.stockquote.StockQuoteBinding" type="tns:net.xmethods.services.stockquote.StockQuotePortType"> <soap:binding transport="http:// transport="http://schemas.xmlsoap.org/soap/http" style="rpc" />**
- **<operation name="getQuote">**
- **<soap:operation soapAction="urn:xmethods-delayed-quotes#getQuote" />**
- **<input>**
- **<soap:body use="encoded" namespace="urn:xmethods-delayed-quotes" encodingStyle="http:// <sup>=</sup>"http://schemas.xmlsoap.org/soap/encoding/" /> </input>**
- **<output>**
- **<soap:body use="encoded" namespace="urn:xmethods-delayed-quotes" encodingStyle="http:// <sup>=</sup>"http://schemas.xmlsoap.org/soap/encoding/" /> </output>**
- **</operation>**
- **</binding>**
- **<service name="net.xmethods.services.stockquote.StockQuoteService">**
- **<documentation>net.xmethods.services.stockquote.StockQuote web service</documentation>**
- **<port name="net.xmethods.services.stockquote.StockQuotePort net.xmethods.services.stockquote.StockQuotePort" binding="tns:net.xmethods.services.stockquote.StockQuoteBinding"> <soap:address location="http://64.39.29.211:9090/soap" />**
- **</port>**
- **</service>**
- **</definitions>**

# **Auto-gen Code from WSDL Code from WSDL**

**//// This source code was auto-generated by wsdl, Version=1.0.3430.0. , Version=1.0.3430.0. //**

**using System.Diagnostics; using System.Xml.Serialization; using System; using System.Web.Services.Protocols; using System.ComponentModel; using System.Web.Services;**

**/// <remarks/>**

**[System.Diagnostics.DebuggerStepThroughAttribute()] [System.ComponentModel.DesignerCategoryAttribute("code")]** [System.Web.Services.WebServiceBindingAttribute(Name="net.xmethods.services.stockquote.StockQuoteBinding",<br>Namespace="http://www.themindelectric.com/wsdl/net.xmethods.services.stockquote.StockQuote/")] **public class StockQuoteService : System.Web.Services.Protocols.SoapHttpClientProtocol System.Web.Services.Protocols.SoapHttpClientProtocol {**

**/// <remarks/>**

```
public StockQuoteService() {
   this.Url = "http://64.39.29.211:9090/soap";
}
```
**/// <remarks/>**

,<br>[System.Web.Services.Protocols.SoapRpcMethodAttribute("urn:xmethods-delayed-quotes#getQuote", RequestNamespace="urn:xmethods-delayed-quotes",<br>ResponseNamespace="urn:xmethods-delayed-quotes")] **[return: System.Xml.Serialization.SoapElementAttribute("Result")] public System.Single getQuote(string symbol) { object[] results <sup>=</sup> this.Invoke("getQuote", new object[] { symbol}); return ((System.Single)(results[0])); }**

**/// <remarks/>**

```
public System.IAsyncResult BegingetQuote(string symbol, System.AsyncCallback callback, object asyncState) {
   return this.BeginInvoke("getQuote", new object[] {
         symbol}, callback, callback, asyncState);
}
```
**/// <remarks/>**

```
public System.Single EndgetQuote(System.IAsyncResult asyncResult) {
  object[] results = this.EndInvoke(asyncResult);
  return ((System.Single)(results[0]));
}
```
# **Use the Web Service in Use the Web Service in your own programs your own programs**

**using System; using System; using System.IO;** 

**}**

**}**

**public class Quote { public class Quote {**

**public static void public static void Main(String Main(String[] args) { StockQuoteService StockQuoteService service <sup>=</sup> new service <sup>=</sup> new** StockQuoteService(); **float msftPrice msftPrice = service.getQuote("MSFT service.getQuote("MSFT"); Console.WriteLine(msftPrice);** 

#### **For Businesses… For Businesses…**

**.** Three keys to next generation applications:

- ! **"Any -to -Any" integration Any" integration**
	- **. Integral assumption of development Integral assumption of development**
	- $\Box$ Must tie together "islands of data, devices,<br>OS, businesses, people"
- ! **Intelligent devices Intelligent devices**
	- **.** Many types, with varying capabilities, but all<br>speak common protocols
	- **. Anytime, anywhere access Anytime, anywhere access**
	- *DESCRIPTION AND PROPERTY ARRANGEMENT* **Access and action**
- ! **Open and accessible to all Open and accessible to all**
	- **. Open, internet based standards Open, internet based standards**
	- **. Broad accessibility Broad accessibility**

## **New Applications New Applications**

- Shift to decentralized/distributed
- ! **Span multiple clients, servers, services Span multiple clients, servers, services**
- ! **Federate across organizations Federate across organizations**
- **Build systems that play in larger solutions**

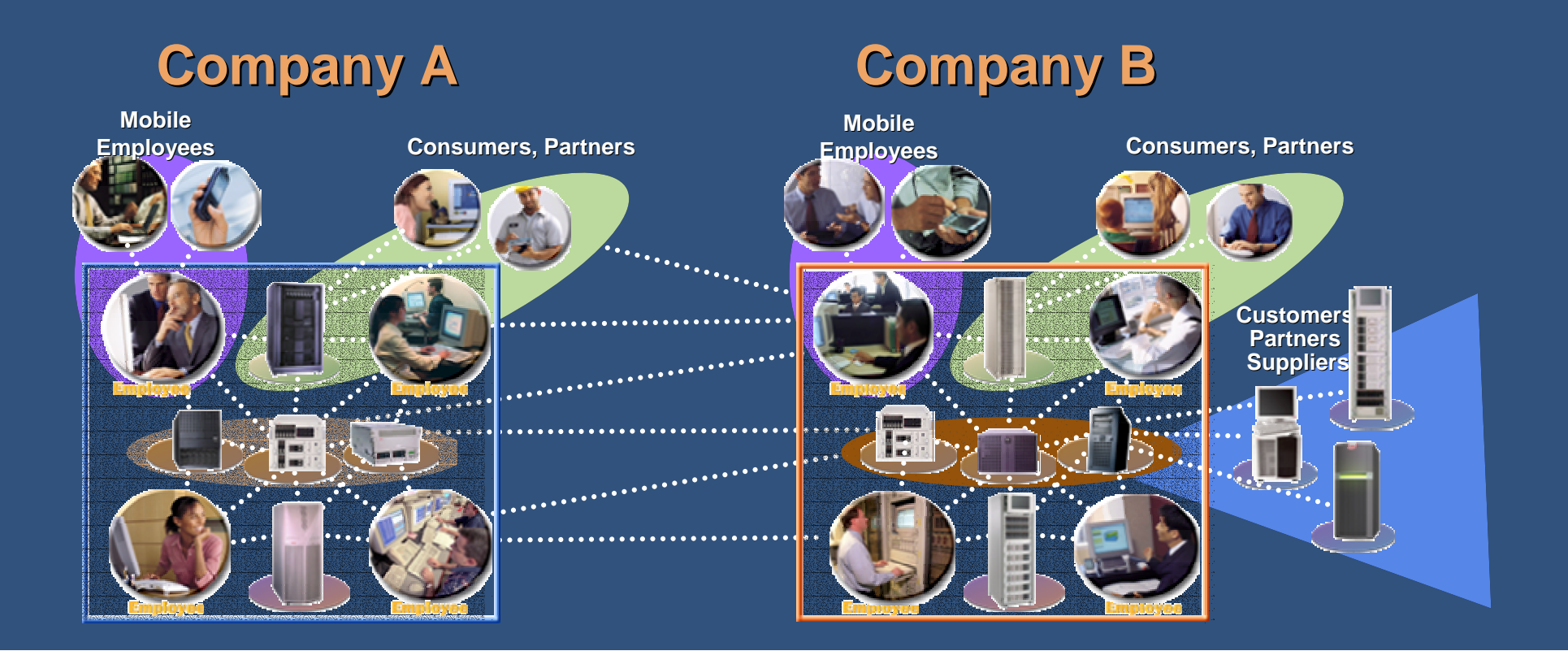

## $Web$  **Services Simple Customer Scenario Simple Customer Scenario**

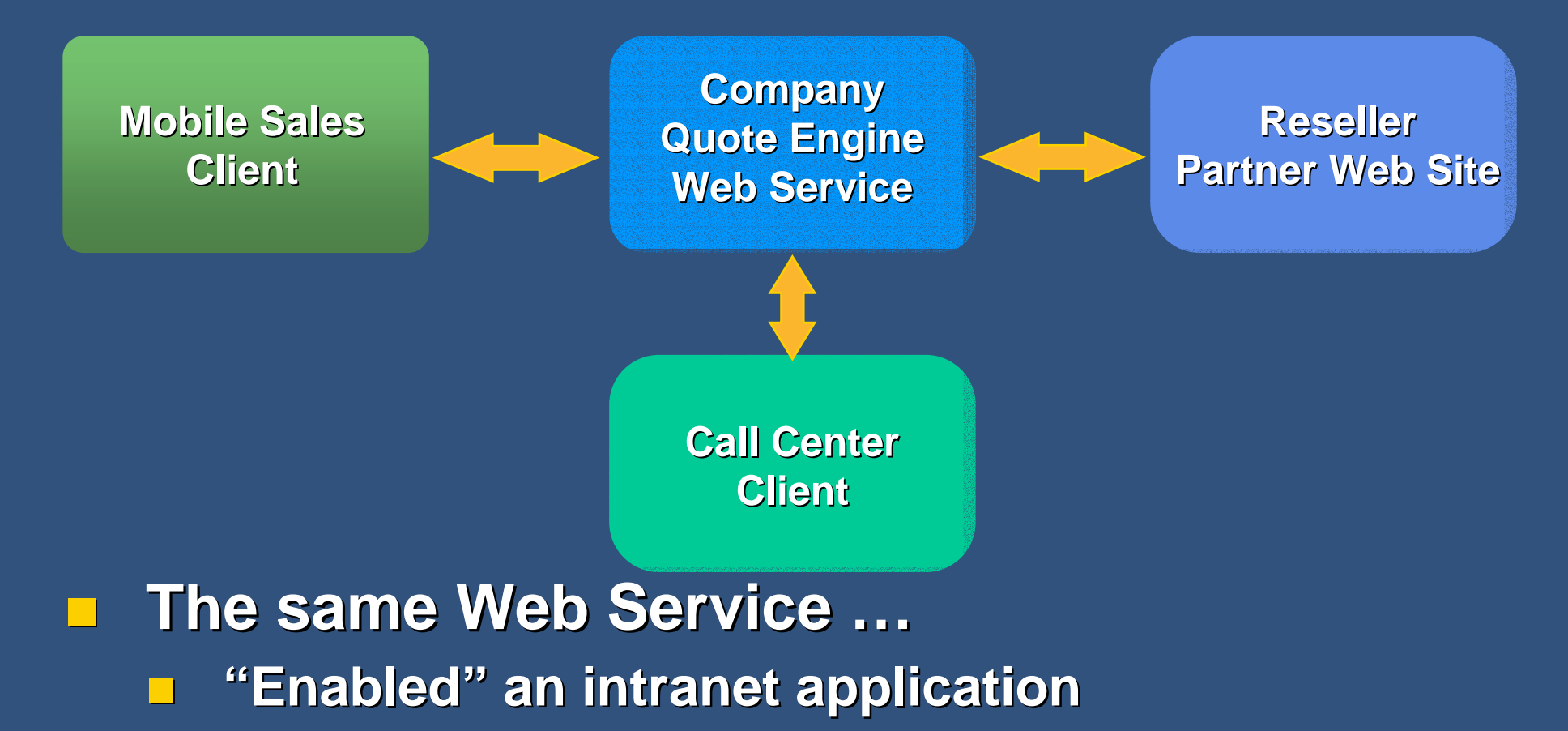

- **. "Embedded" in a mobile/offline solution "Embedded" in a mobile/offline solution**
- **.** "Published" over the Internet to a partner

#### **What e -commerce business commerce business models do Web Services models do Web Services enable? enable?**

## **"How do I make money How do I make money from Web Services?" from Web Services?"**

- Every data exchange is potentially a **revenue opportunity revenue opportunity**
	- Both the raw data and the exchange/translation **can have value can have value**
		- !!<br>!! Ex: stock quotes are essentially free, but stock alerts sent to my phone have value
	- Still need someone willing to buy it
- **Web Services help in two ways:** 
	- **Increase availability of data Increase availability of data**
		- ! **"It's on the web!" "It's on the web!"**
	- Enabled clients = potential customer pool for **your data your data**

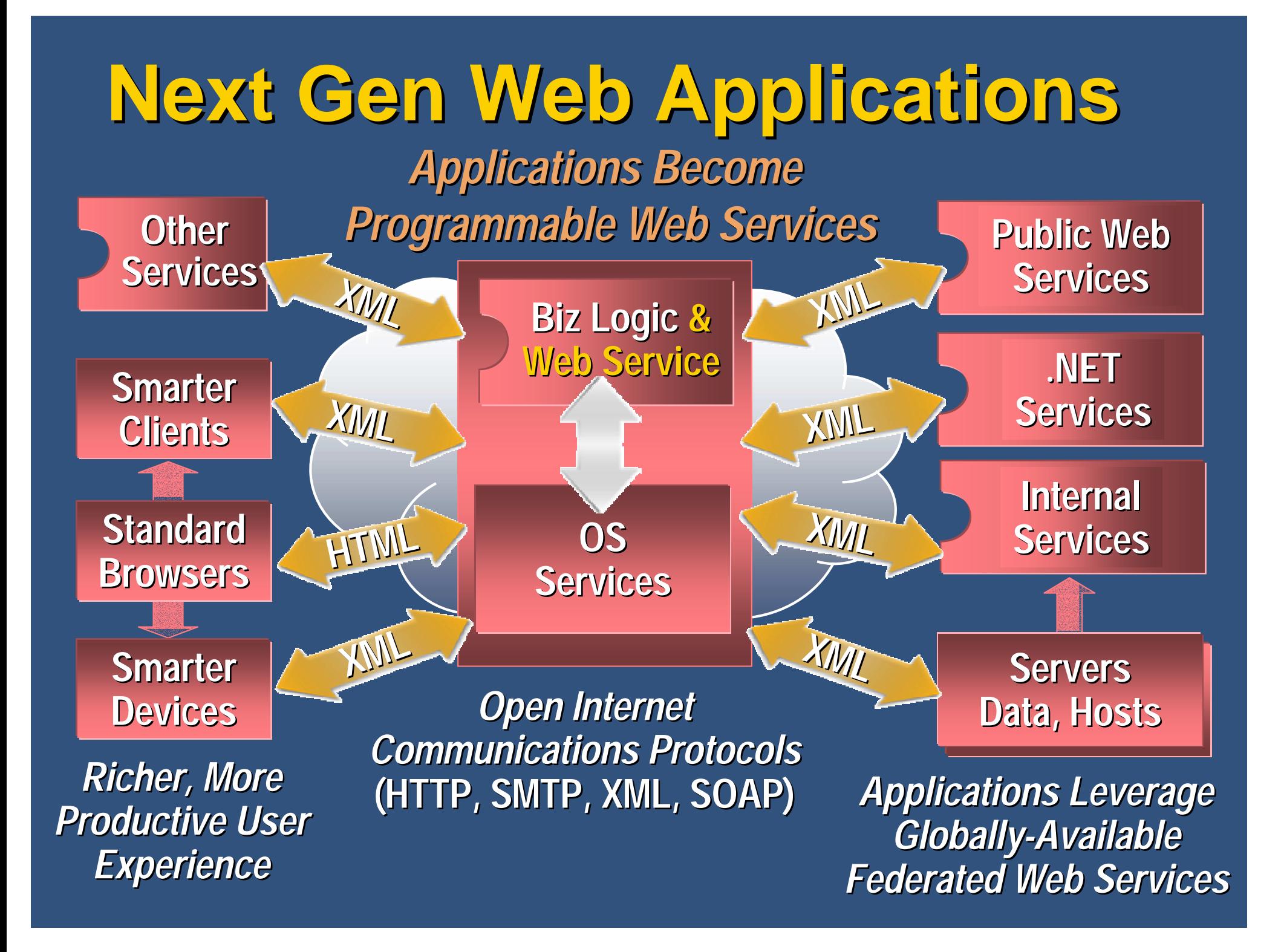

## **Revenue models Revenue models**

<u>in</u> 1 Short term will likely look similar to current **DRM content models**

- **Subscriptions Subscriptions**
- Per-copy/per-transaction (depending on overall value of the copy/transaction)
- **Perhaps some metered usage Perhaps some metered usage**
- Long term might change depending on **-payments payments**

**New twist: aggregating clients & services** 

**.** There's money in creating clients that are smart<br>about how they combine data from various<br>services (ex: comparison shoppers)

Prob. no advertising revenue (no eyeballs!)

## **What security and privacy What security and privacy issues need to be issues need to be addressed for Web addressed for Web Services to be successful? Services to be successful?**

## **Security & Privacy Security & Privacy**

#### $\blacksquare$  Protocol-level

- Integrity & secrecy of message traffic
- ! **Authentication Authentication**
- **<u><b>E** Data-level</u>
	- Integrity & secrecy of collected data
	- **Data privacy Data privacy**
		- !**Collection/sharing of information Collection/sharing of information**

# **Integrity & secrecy of Integrity & secrecy of message traffic message traffic**

- **Need robust security protocols** for **SOAP messages SOAP messages**
	- **XML Digital Signature standard XML Digital Signature standard**
	- **XML Encryption standard (in process) XML Encryption standard (in process)**
	- ! **Need protocol pieces Need protocol pieces**
		- ।<br>पुरुष **Replay attack defenses, etc. Replay attack defenses, etc.**
- **This is all do-able, just requires effort leading to an interoperable standard leading to an interoperable standard**

## **Authentication Authentication**

- !■ We need to reliably identify the entity **that is making <sup>a</sup> service request that is making <sup>a</sup> service request**
- ! **What's the requesting entity? What's the requesting entity?**
	- ! **Could be "user," "machine" or Could be "user," "machine" or "application" depending on context "application" depending on context**
	- What does authentication mean in each **of these contexts? of these contexts?**
- **E** Once the entity is identified, need to **determine what it's allowed to do determine what it's allowed to do**
	- → Trust management engine

## **Protecting stored data Protecting stored data**

- !**Today, almost all Web sites use the** "Trust us, your data is safe" method **of data protection. of data protection.**
	- ! **Servers holding aggregated data are Servers holding aggregated data are prime targets for attack prime targets for attack**
	- **No real incentive for services to deploy** real security measures (e.g. PK crypto)
- ! **We must design centralized data We must design centralized data stores for per stores for per -user encrypted data user encrypted data**
- **Key management tools/UI still <sup>a</sup> Key management tools/UI still <sup>a</sup> problem problem**

## **Data Privacy Data Privacy**

- **Control over collection & distribution Control over collection & distributionof personal information of personal information**
	- **Lorrie Cranor covered this on Tuesday in covered this on Tuesday in her talk on P3P her talk on P3P**
- **Example 10 Example 10 Fig. 11 Fig. 11 Fig. 10 Fig. 10 Fig. 10 Fig. 10 Fig. 10 Fig. 10 Fig. 10 Fig. 10 Fig. 10 F and likely require DRM and likely require DRM -like solutions like solutions**
	- **Digital rights management is primarily Digital rights management is primarily concerned with distribution of valuable concerned with distribution of valuablecontent to " content to "untrusted untrusted" users " users**
	- Data privacy is primarily concerned with the distribution of valuable personal data **to " untrusted untrusted" centralized services. " centralized services.**

**What the heck is What the heck is Microsoft's .NET Platform Microsoft's .NET Platform all about, and how does all about, and how does .NET relate to Web .NET relate to Web Services?** 

## **Three Pillars of .NET Three Pillars of .NET**

**1. XML Web Services XML Web Services**

**2. New Applications <sup>=</sup> New Applications <sup>=</sup> Clients <sup>+</sup> Servers <sup>+</sup> Services Clients <sup>+</sup> Servers <sup>+</sup> Services**

Microsoft<sup>®</sup> **ne** 

**3. Great User Experiences Great User Experiences**

#### **Microsoft .NET Microsoft .NET** A platform for distributed Web Services

**Best of breed development tools for** !**building Web Services building Web Services** ! **.NET Framework .NET Framework**! **Visual Studio .NET Visual Studio .NET<u><b>** $\blacksquare$  **Software for new "smart clients"**</u> ! **Native support for Web Services Native support for Web Services** ! **.NET Foundation Services .NET Foundation Services** Microsoft ! **Provide basic building blocks Provide basic building blocks to kick to kick-start the industry start the industry**

## **A Platform For Web Services? A Platform For Web Services?**

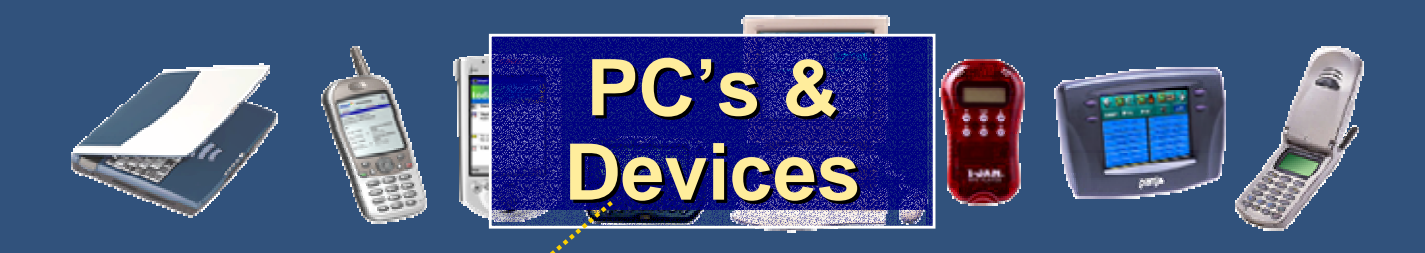

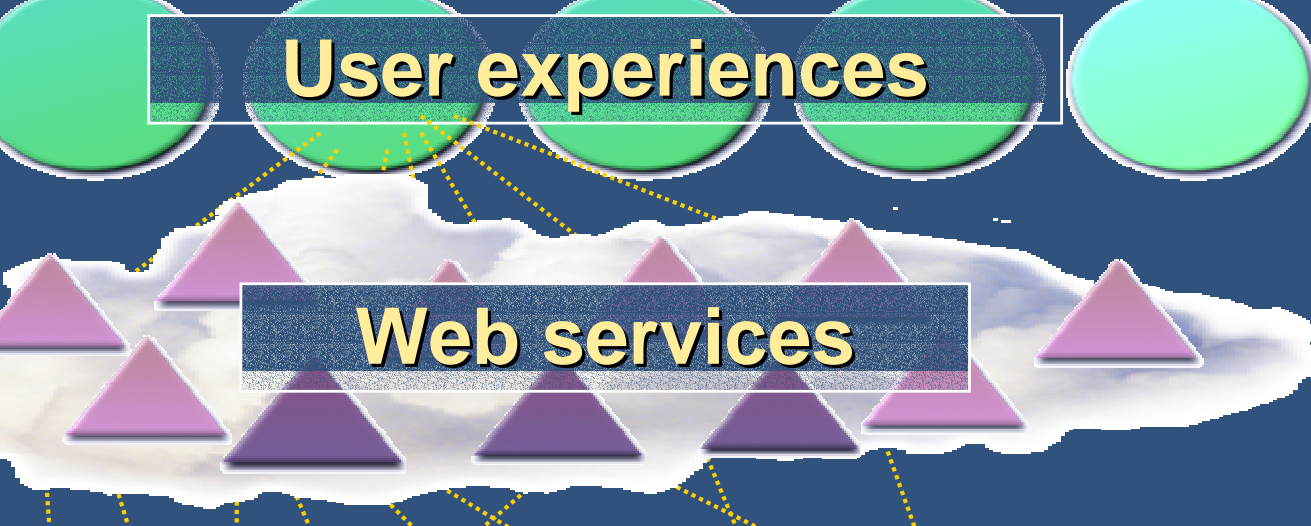

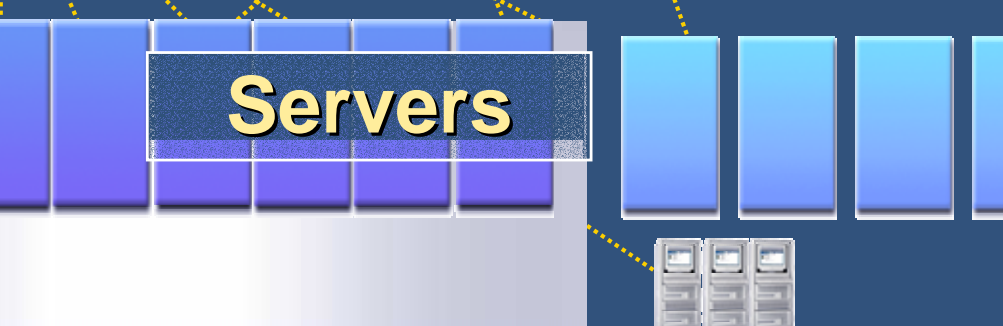

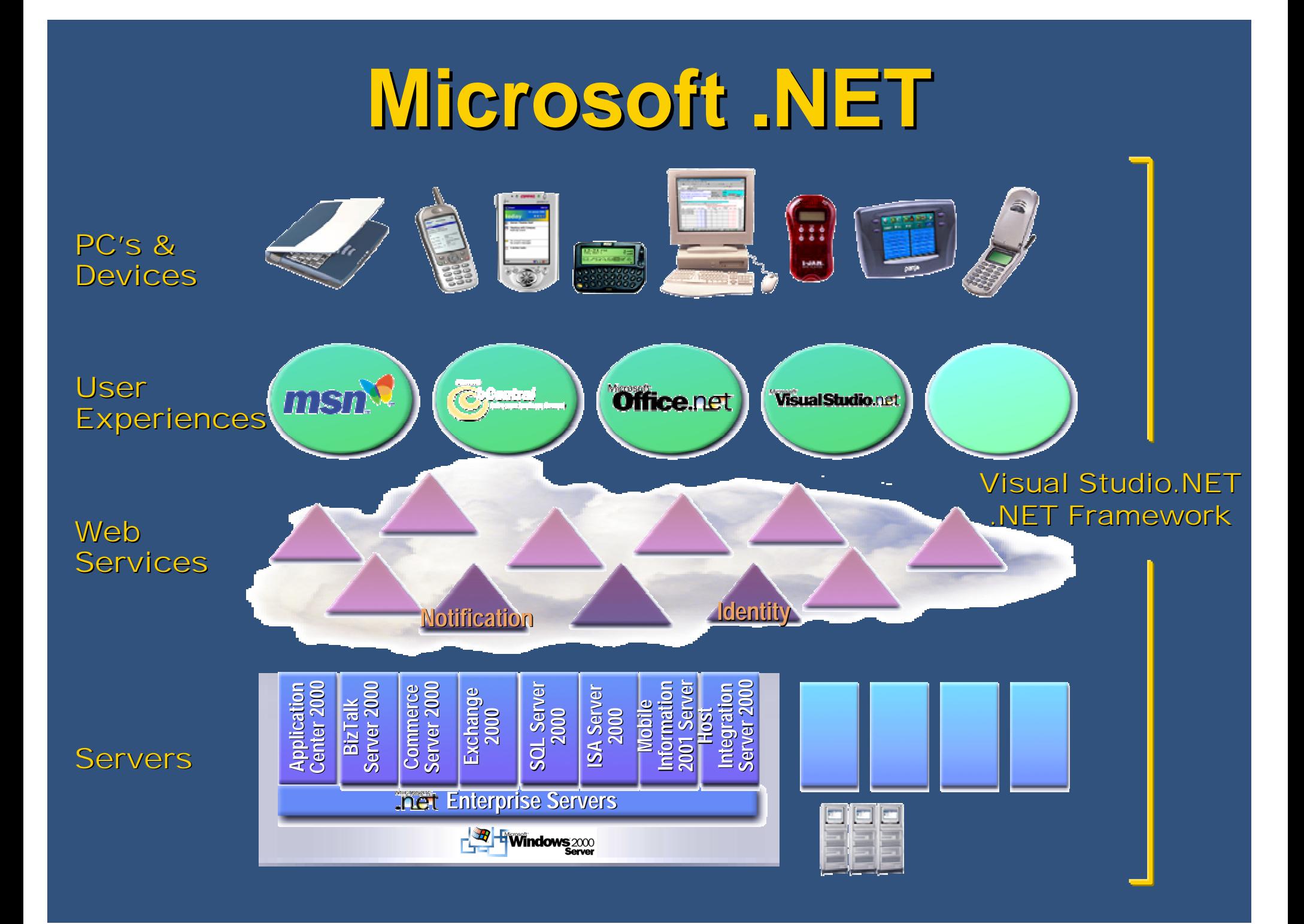

# **Changing Application Changing Application Architectural Model Architectural Model**

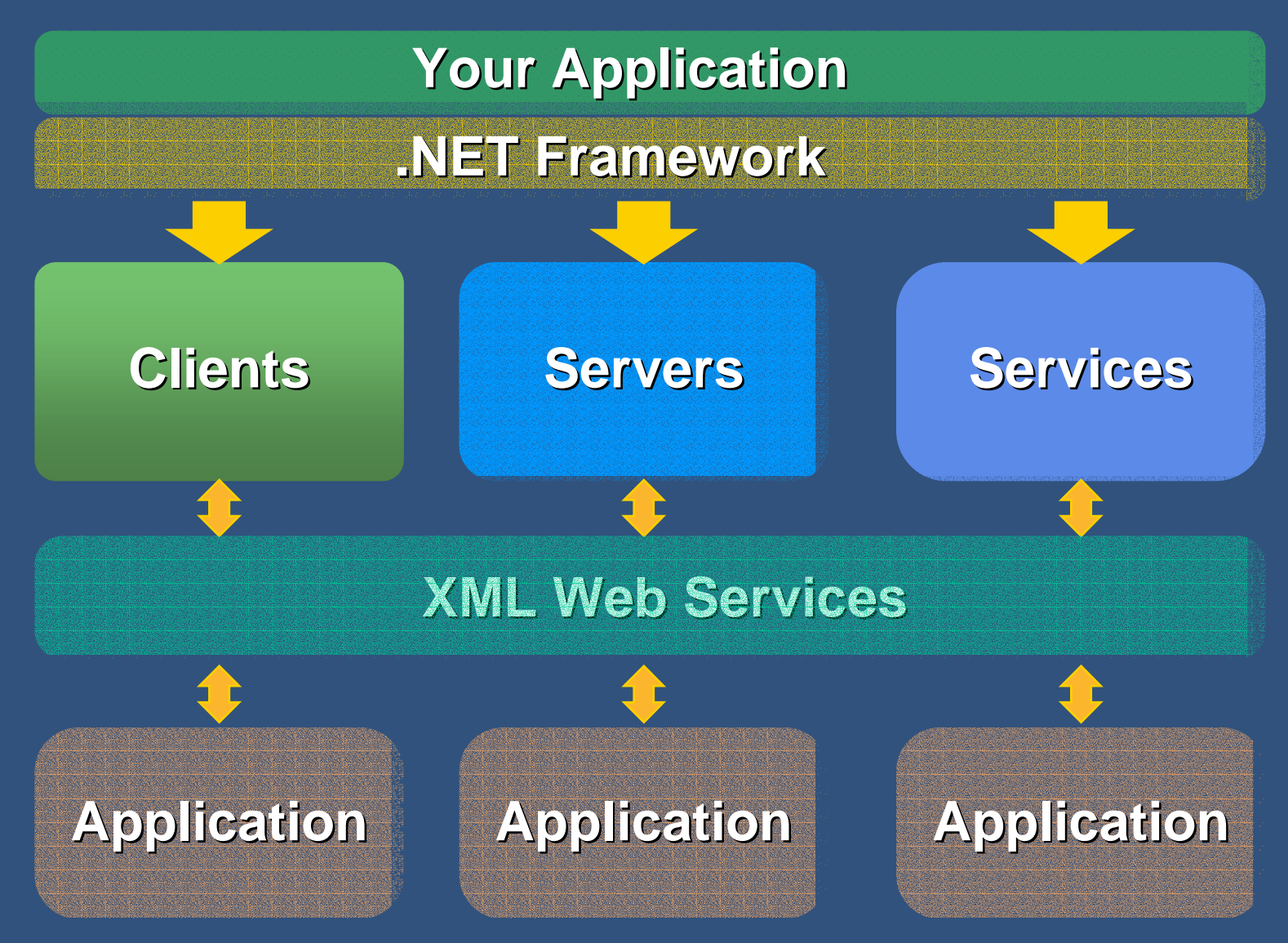

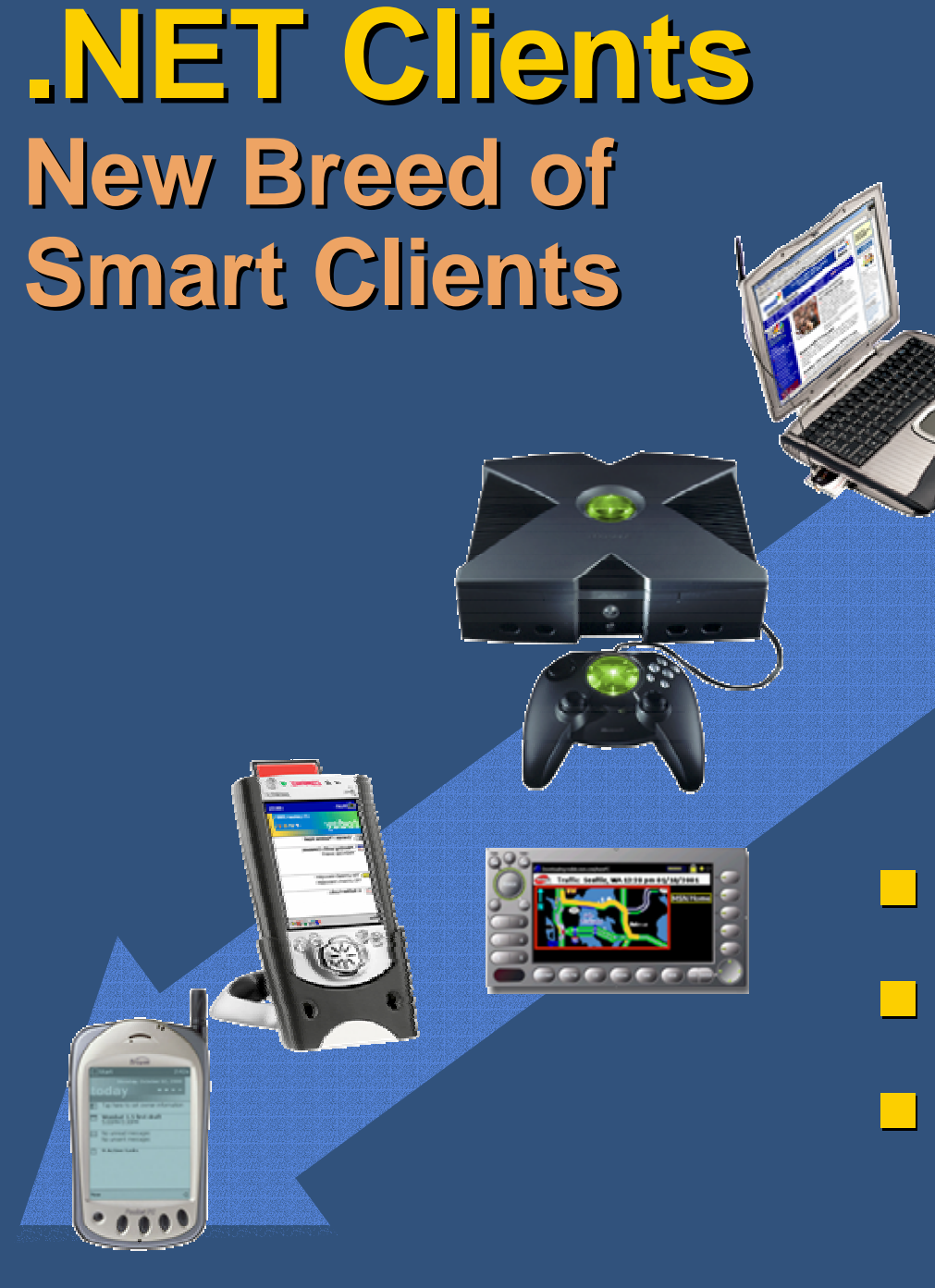

! **Windows Windows -powered powered** ! **XML, service XML, service -aware** ! **Work well alone or Work well alone or with others with others**

#### **.NETFoundation FoundationServices Services**

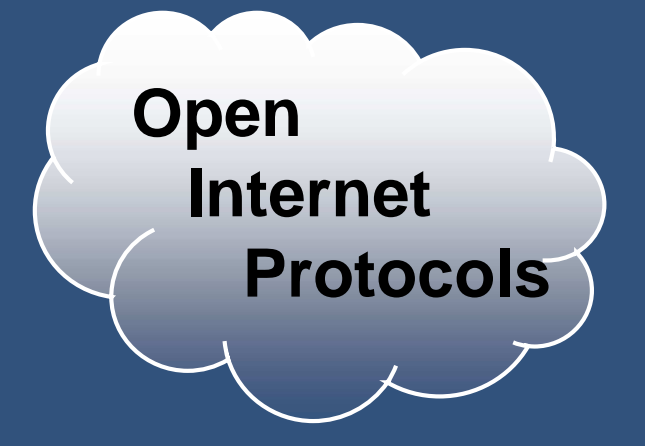

#### **Your Sales Data Service Your Internal Billing Service Your Internal Billing Service**

**Passport Passport – Identity Service Identity Service** *Directory* and Search Service **Personalization Service Software Delivery Service Calendaring Service Calendaring Service Schematized Storage Service Schematized Storage Service Notification & Notification & Msg Service Service**

**Microsoft MicrosoftFoundation FoundationServices Services**

**Internal Internal**

**Corporate Corporate**

**Services Services**

**Credit Card Statement Service Greenwich Mean Time Service Geographic Mapping Service Geographic Mapping Service**

**…**

**WebServices ServicesBuilt by <sup>3</sup> Built by 3rd Parties Parties**

## **Summary Summary**

**Web** Services architecture **Componentizing web Componentizing web-accessible data accessible data Built on XML Built on XML-based protocols based protocols** ! **Reasons to move to Web Services Reasons to move to Web Services** ! **Quickly tie together data islands Quickly tie together data islands** ! **"Any-to-Any" integration Any" integration** ! **Microsoft .NET Platform Microsoft .NET PlatformComprehensive attempt to provide all the** parts needed to enable Web Services !Development tools, hosting servers,<br>building block services, etc.

## **Questions? Questions?**